# Cheatography

# Dojo 1.8 Cheat Sheet by karim via cheatography.com/1795/cs/557/

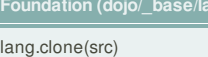

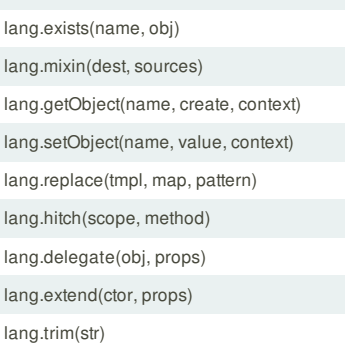

**Foundation (dojo/\_base/lang)**

### **Arrays (dojo/\_base/array)**

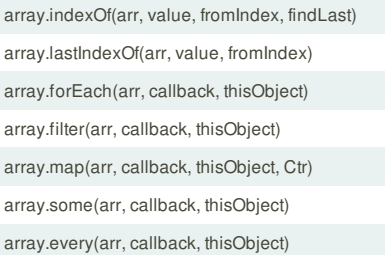

# **Dates (dojo/date)**

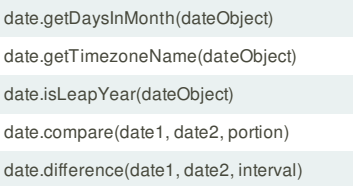

# **Deferreds (dojo/Deferred)**

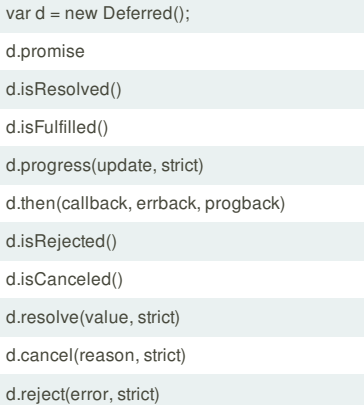

### **String Manipulation (dojo/string)**

string.pad(text, size, ch, end)

string.substitute(template, map, transform, thisObj) string.rep(str, num)

# string.trim(str)

# **Properties (dojo/Stateful)**

.get(name) .set(name, value)

.watch(name, callback)

```
_fooGetter: function(){...}
```

```
_fooSetter: function(value){...}
```
# **DOM API (dojo/dom)**

dom.query(selector, [context])

dom.byId(id, doc)

dom.isDescendant(node, ancestor)

dom.setSelectable(node, selectable)

domConstruct.destroy(node) domConstruct.place(node, refNode, [pos]) domConstruct.create(tag, [attrs], [refNode], [pos]) domConstruct.toDom(frag, [doc]) domConstruct.empty(node) **DOM class API (dojo/dom-class)**

domClass.add(node, classStr) domClass.contains(node, classStr) domClass.toggle(node, classStr, condition) domClass.replace(node, addClassStr, removeCla ssStr) domClass.remove(node, classStr)

### **Form-Processing Functions (dojo/dom-form)**

domForm.fieldToObject(inputNode) domForm.toJson(inputNode) domForm.toObject(inputNode) domForm.toQuery(inputNode)

### **DOM properties (dojo/dom-prop)**

domProp.get(node, name) domProp.set(node, name, value)

domStyle.get(node, name) domStyle.getComputedStyle(node) domStyle.set(node, name, value)

### **Data and Stores (dojo/store)**

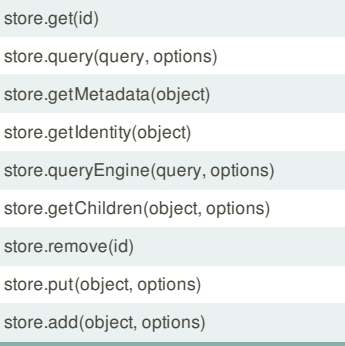

aspect.after(target, methodName, advisingFunction, receiveArguments);

aspect.before(target, methodName, advisingFunction); aspect.around(target, methodName, advisingFactory);

**API Documentation:** http://www.dojotoolkit.org/api/ **Tutorials:** http://dojotoolkit.org/documentation/ **Reference Guide:** http://dojotoolkit.org/reference-guide/ **Mailing List:** http://mail.dojotoolkit.org/mailman/listinfo/dojo-interest **Chat:** http://webchat.freenode.net/?channels=#dojo

**Sitepen Blog:**

http://www.sitepen.com/blog/ **Dig Into Dojo Tutorials:**

http://net.tutsplus.com/sessions/dig-into-dojo/

### **NodeList (dojo/NodeList)**

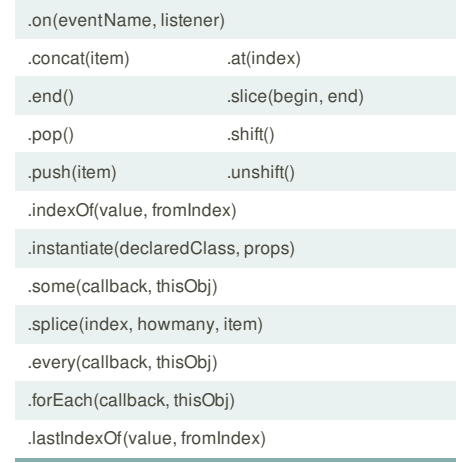

### **HTML Manipulation (dojo/NodeList-manipulate)**

.innerHTML([value]) .text([value]) .val([value])

.html(value) **Data abstraction (dojo/NodeList-data)**

.data("key", "value"); .removeData("key")

### **DOM Manipulation (dojo/NodeList-dom)**

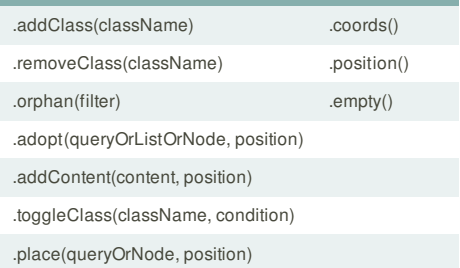

# **DOM Traversal (dojo/NodeList-traverse)** .children([query]) .closest([query], root) .prevAll([query]) .parent([query]) .andSelf() .parents([query]) .first() .siblings([query]) .last()

```
domStyle.toPixelValue(node, value)
```
# **Loader Plugins**

dojo/domReady!

topic.publish(topic, event)

topic.subscribe(event, listener)

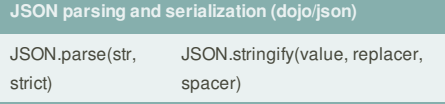

on(target, type, listener, dontFix);

emit(target, type, event)

once(target, type, listener, dontFix)

pausable(target, type, listener, dontFix)

selector(selector, eventType, children)

# .next([query]) .even() .nextAll([query]) .odd() .prev([query])

request.request(url, options);

request.get(url, opts)

request.put(url, opts)

request.(url, opts)

request.post(url, opts)

### **Query string processing (dojo/io-query)**

ioQuery.objectToQuery(query);

ioQuery.queryToObject(query);

**FeedbackFair**, increase your conversion rate today! Try it free! http://www.FeedbackFair.com

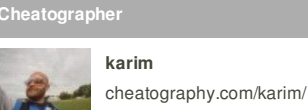

 $\mathcal{X}$ 

This cheat sheet was published on 2nd September, 2012 and was last updated on 2nd September, 2012.